# Package 'MicroMacroMultilevel'

July 1, 2017

Type Package

Description Most multilevel methodologies can only model macro-micro multilevel situations in an unbiased way, wherein group-level predictors (e.g., city temperature) are used to predict an individual-level outcome variable (e.g., citizen personality). In contrast, this R package enables researchers to model micro-macro situations, wherein individual-level (micro) predictors (and other group-level predictors) are used to predict a group-level (macro) outcome variable in an unbiased way.

Title Micro-Macro Multilevel Modeling

Version 0.4.0

License GPL  $(>= 2)$ 

**Depends**  $R (= 3.1.0)$ 

RoxygenNote 6.0.1

LazyData TRUE

NeedsCompilation no

Author Jackson G Lu [aut], Elizabeth Page-Gould [aut], Nancy R Xu [aut, cre]

Maintainer Nancy R Xu <nancyranxu@gmail.com>

Repository CRAN

Date/Publication 2017-07-01 14:47:20 UTC

## R topics documented:

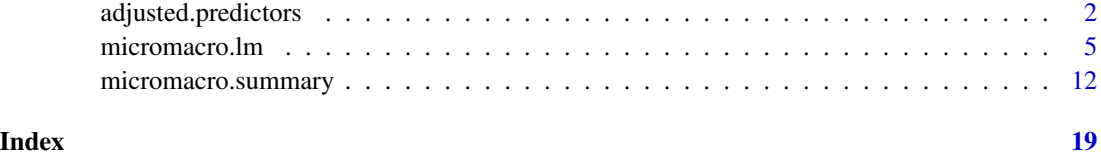

1

<span id="page-1-1"></span><span id="page-1-0"></span>adjusted.predictors *Calculating the Adjusted Group Means of Individual-Level Variables in a Micro-Macro Multilevel Situation*

#### Description

As the prerequisite step of fitting a micro-macro multilevel model, this function calculates the adjusted group means of individual-level predictors in an unbiased way.

#### Usage

```
adjusted.predictors(x.data, z.data, x.gid, z.gid)
```
#### Arguments

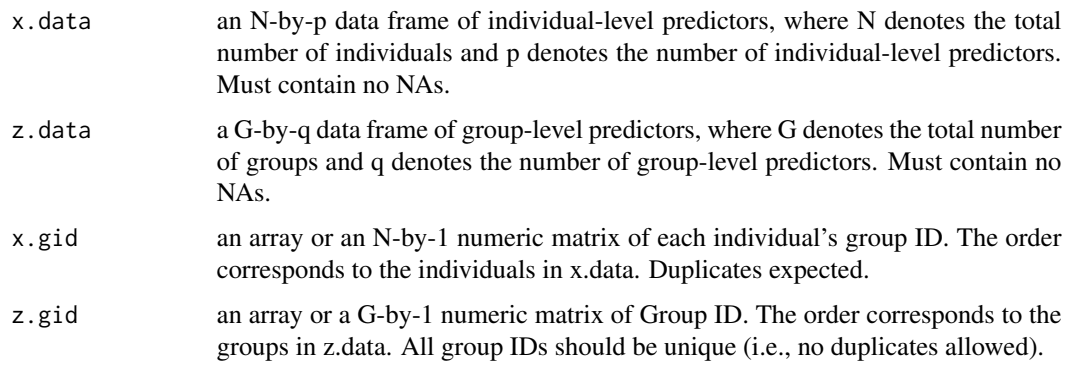

### Details

To date, most multilevel methodologies can only unbiasedly model macro-micro multilevel situations, wherein group-level predictors (e.g., city temperature) are used to predict an individual-level outcome variable (e.g., citizen personality). In contrast, this R package enables researchers to model micro-macro situations, wherein individual-level (micro) predictors (and other group-level predictors) are used to predict a group-level (macro) outcome variable in an unbiased way.

To conduct micro-macro multilevel modeling with the current package, one must first compute the adjusted group means with the function [adjusted.predictors](#page-1-1). This is because in micro-macro multilevel modeling, it is statistically biased to directly regress the group-level outcome variable on the unadjusted group means of individual-level predictors (Croon & van Veldhoven, 2007). Instead, one should use the best linear unbiased predictors (BLUP) of the group means (i.e., the adjusted group means), which is conveniently computed by [adjusted.predictors](#page-1-1).

Once produced by [adjusted.predictors](#page-1-1), the adjusted group means can be used as one of the inputs of the [micromacro.lm](#page-4-1) function, which reports estimation results and inferential statistics of the micro-macro multilevel model of interest. Importantly, [adjusted.predictors](#page-1-1) also reports whether group size is the same across all groups, which is a critical dummy input of the [micromacro.lm](#page-4-1) function.

#### <span id="page-2-0"></span>Value

adjusted.group.means a  $G$ -by- $(p+q+1)$  numeric matrix that contains p adjusted group means of the individual-level variables from x.data, q group-level predictors from z.data, and unique group IDs.

unequal.groups a boolean variable. TRUE = group size is different across groups;  $FALSE = group$ size is the same across groups.

group.size a G-by-2 data frame that displays unique group IDs and the corresponding group sizes.

#### Author(s)

Jackson G. Lu, Elizabeth Page-Gould, Nancy R. Xu (maintainer, nancyranxu@gmail.com).

#### References

Akinola, M., Page-Gould, E., Mehta, P. H., & Lu, J. G. (2016). Collective hormonal profiles predict group performance. Proceedings of the National Academy of Sciences, 113 (35), 9774-9779.

Croon, M. A., & van Veldhoven, M. J. (2007). Predicting group-level outcome variables from variables measured at the individual level: A latent variable multilevel model. Psychological Methods, 12(1), 45-57.

#### See Also

[micromacro.lm](#page-4-1) for fitting the micro-macro multilevel linear model of interest.

#### Examples

```
######## SETUP: DATA GENERATING PROCESSES ########
set.seed(123)
# Step 1. Generate a G-by-q data frame of group-level predictors (e.g., control variables), z.data
# In this example, G = 40, q = 2group.id = seq(1, 40)z.var1 = rnorm(40, mean=0, sd=1)z.var2 = rnorm(40, mean=100, sd=2)z.data = data.frame(group.id, z.var1, z.var2)
# Step 2. Generate a G-by-p data frame of group-level means for the predictors that will be used to
# generate x.data
# In this example, there are 3 individual-level predictors, thus p = 3x.var1. means = rnorm(40, mean=50, sd = .05)
x.var2. means = rnorm(40, mean=20, sd = .05)
x.var3. means = rnorm(40, mean=-10, sd = .05)
x.data.means = data.frame(group.id, x.var1.means, x.var2.means, x.var3.means)
# Step 3. Generate two N-by-p data frames of individual-level predictors, x.data
# One of these two data frames assumes unequal-sized groups (Step 3a),
# whereas the other assumes equal-sized groups (Step 3b):
# Step 3a. Generate the individual-level predictors
# In this example, N = 200 and group size is unequal
x.data.unequal = data.frame( group.id=rep(1:40, times=sample( c(4,5,6), 40, replace=TRUE) )[1:200] )
x.data.unequal = merge( x.data.unequal,
           data.frame( group.id, x.var1.means, x.var2.means, x.var3.means ), by="group.id" )
x.data.unequal = within(x.data.unequal, {
  x.var1 = x.var1. means + rnorm(200, mean=0, sd = 2)
```

```
x.var2 = x.var2 \text{ means } + \text{norm}(200, \text{ mean=0}, \text{ sd} = 6)x.var3 = x.var3.means + rnorm(200, mean=0, sd = 1.5)})
# Step 3b. Generate the individual-level predictors
# In this example, N = 200 and group size is equal
x.data.equal = data.frame( group.id=rep(1:40, each=5) )
x.data.equal = merge( x.data.equal, x.data.means, by="group.id" )
x.data.equals = within(x.data.equals, f)x.var1 = x.var1. means + rnorm(200, mean=0, sd = 2)
 x.var2 = x.var2.means + rnorm(200, mean=0, sd = 6)
 x.var3 = x.var3.means + rnorm(200, mean=0, sd = 1.5)})
# Step 3. Generate a G-by-1 data frame of group-level outcome variable, y
# In this example, G = 40
y = rnorm(40, mean=6, sd=5)
apply(x.data.equal,2,mean)
# group.id x.var1.means x.var2.means x.var3.means x.var3 x.var2 x.var1
# 20.500000 50.000393 19.994708 -9.999167 -10.031995 20.185361 50.084635
apply(x.data.unequal,2,mean)
# group.id x.var1.means x.var2.means x.var3.means x.var3 x.var2 x.var1
# 20.460000 50.002286 19.994605 -9.997034 -9.983146 19.986111 50.123591
apply(z.data,2,mean)
# z.var1 z.var2
# 0.04518332 99.98656817
mean(y)
# 6.457797
######## EXAMPLE 1. GROUP SIZE IS DIFFERENT ACROSS GROUPS ########
######## Need to use adjusted.predictors() in the same package ###
# Step 4a. Generate a G-by-1 matrix of group ID, z.gid. Then generate an N-by-1 matrix of
# each individual's group ID, x.gid, where the group sizes are different
z.gid = seq(1:40)
x.gid = x.data.unequal$group.id
# Step 5a. Generate the best linear unbiased predictors that are calcualted from
# individual-level data
x.data = x.data.update[c(x', x, var1", "x, var2", "x, var3"]results = adjusted.predictors(x.data, z.data, x.gid, z.gid)
# Note: Given the fixed random seed, the output should be as below
results$unequal.groups
# TRUE
names(results$adjusted.group.means)
# "BLUP.x.var1" "BLUP.x.var2" "BLUP.x.var3" "z.var1" "z.var2" "gid"
head(results$adjusted.group.means)
# BLUP.x.var1 BLUP.x.var2 BLUP.x.var3 group.id z.var1 z.var2 gid
# 1 50.05308 20.83911 -10.700361 1 -0.56047565 98.61059 1
# 2 48.85559 22.97411 -9.957270 2 -0.23017749 99.58417 2
# 3 50.16357 19.50001 -9.645735 3 1.55870831 97.46921 3
# 4 49.61853 21.25962 -10.459398 4 0.07050839 104.33791 4
# 5 50.49673 21.38353 -9.789924 5 0.12928774 102.41592 5
# 6 50.86154 19.15901 -9.245675 6 1.71506499 97.75378 6
```

```
######## EXAMPLE 2. GROUP SIZE IS THE SAME ACROSS ALL GROUPS ########
######## Need to use adjusted.predictors() in the same package ###
# Step 4b. Generate a G-by-1 matrix of group ID, z.gid. Then generate an N-by-1 matrix of
# each individual's group ID, x.gid, where group size is the same across all groups
z.gid = seq(1:40)
x.gid = x.data.equal$group.id
# Step 5b. Generate the best linear unbiased predictors that are calcualted from
# individual-level data
x.data = x.data.equals,c("x.var1", "x.var2", "x.var3")results = adjusted.predictors(x.data, z.data, x.gid, z.gid)
results$unequal.groups
# FALSE
names(results$adjusted.group.means)
# "BLUP.x.var1" "BLUP.x.var2" "BLUP.x.var3" "z.var1" "z.var2" "gid"
results$adjusted.group.means[1:5, ]
# BLUP.x.var1 BLUP.x.var2 BLUP.x.var3 group.id z.var1 z.var2 gid
# 1 50.91373 19.12994 -10.051647 1 -0.56047565 98.61059 1
# 2 50.19068 19.17978 -10.814382 2 -0.23017749 99.58417 2
# 3 50.13390 20.98893 -9.952348 3 1.55870831 97.46921 3
# 4 49.68169 19.60632 -10.612717 4 0.07050839 104.33791 4
# 5 50.28579 22.07469 -10.245505 5 0.12928774 102.41592 5
```

```
micromacro.lm Fitting Micro-Macro Multilevel Linear Models
```
#### Description

After computing the adjusted group means of individual-level predictors by [adjusted.predictors](#page-1-1), use [micromacro.lm](#page-4-1) for estimation results and inferential statistics.

#### Usage

```
micromacro.lm(model, adjusted.predictors, y, unequal.groups = NULL)
```
#### Arguments

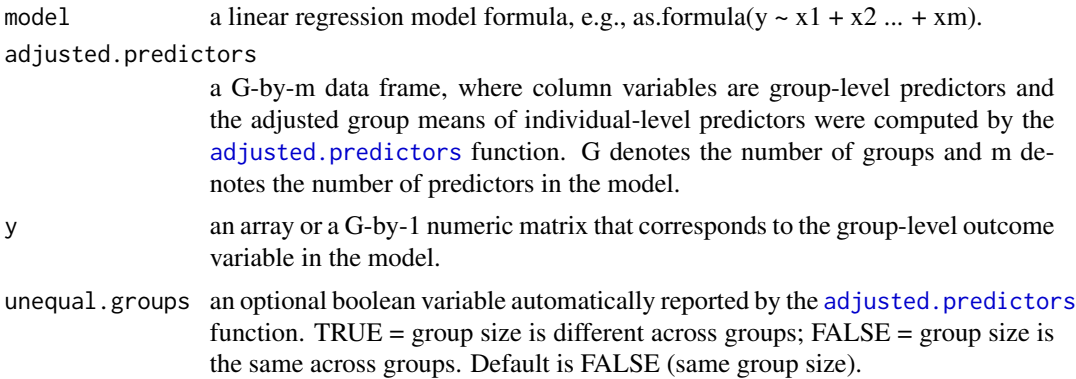

#### <span id="page-5-0"></span>Details

To date, most multilevel methodologies can only unbiasedly model macro-micro multilevel situations, wherein group-level predictors (e.g., city temperature) are used to predict an individual-level outcome variable (e.g., citizen personality). In contrast, this R package enables researchers to model micro-macro situations, wherein individual-level (micro) predictors (and other group-level predictors) are used to predict a group-level (macro) outcome variable in an unbiased way.

To conduct micro-macro multilevel modeling with the current package, one must first compute the adjusted group means with the function [adjusted.predictors](#page-1-1). This is because in micro-macro multilevel modeling, it is statistically biased to directly regress the group-level outcome variable on the unadjusted group means of individual-level predictors (Croon & van Veldhoven, 2007). Instead, one should use the best linear unbiased predictors (BLUP) of the group means (i.e., the adjusted group means), which is conveniently computed by [adjusted.predictors](#page-1-1).

Once produced by [adjusted.predictors](#page-1-1), the adjusted group means can be used as one of the inputs of the [micromacro.lm](#page-4-1) function, which reports estimation results and inferential statistics of the micro-macro multilevel model of interest.

If group size is the same across all groups (i.e., unequal.groups = FALSE), then OLS standard errors are reported and used to determine the inferential statistics in this micro-macro model. If group size is different across groups (i.e., unequal.groups = TRUE), however, then the heteroscedasticityconsistent standard errors are reported and used determine the inferential statistics in this micromacro model (White, 1980).

#### Value

statistics a summary reports standard inferential statistics on linear regression, e.g., "Estimate", coefficient estimates; "Uncorrected S.E."/"S.E.", OLS standard errors; "Corrected S.E.", heteroskedasticityconsistent standard errors; "df", degree of freedom; "t", Student t statistics; "Pr(>|t|)", two-sided p-value; "r", effect size.

rsquared r squared.

rsquared.adjusted adjusted r squared.

residuals residuals from the model.

fitted.values fitted values from the model.

fstatistic F statistics of the model.

model.formula model formula.

#### Author(s)

Jackson G. Lu, Elizabeth Page-Gould, & Nancy R. Xu (maintainer, nancyranxu@gmail.com).

#### References

Akinola, M., Page-Gould, E., Mehta, P. H., & Lu, J. G. (2016). Collective hormonal profiles predict group performance. Proceedings of the National Academy of Sciences, 113 (35), 9774-9779.

Croon, M. A., & van Veldhoven, M. J. (2007). Predicting group-level outcome variables from variables measured at the individual level: A latent variable multilevel model. Psychological Methods, 12(1), 45-57.

<span id="page-6-0"></span>White, H. (1980). A heteroskedasticity-consistent covariance estimator and a direct test of heteroskedasticity. Econometrica, 48, 817-838.

#### See Also

[adjusted.predictors](#page-1-1) for calculating the adjusted group means of the individual-level predictors, and micromacro. summary for a friendly output summary table.

#### Examples

```
######## SETUP: DATA GENERATING PROCESSES ########
set.seed(123)
# Step 1. Generate a G-by-q data frame of group-level predictors (e.g., control variables), z.data
# In this example, G = 40, q = 2group.id = seq(1, 40)z.var1 = rnorm(40, mean=0, sd=1)z.var2 = rnorm(40, mean=100, sd=2)z.data = data.frame(group.id, z.var1, z.var2)
# Step 2. Generate a G-by-p data frame of group-level means for the predictors that will be used to
# generate x.data
# In this example, there are 3 individual-level predictors, thus p = 3x.var1. means = rnorm(40, mean=50, sd = .05)
x.var2.means = rnorm(40, mean=20, sd = .05)
x.var3. means = rnorm(40, mean=-10, sd = .05)
x.data.means = data.frame(group.id, x.var1.means, x.var2.means, x.var3.means)
# Step 3. Generate two N-by-p data frames of individual-level predictors, x.data
# One of these two data frames assumes unequal-sized groups (Step 3a), whereas the other assumes
# equal-sized groups (Step 3b):
# Step 3a. Generate the individual-level predictors
# In this example, N = 200 and group size is unequal
x.data.unequal = data.frame( group.id=rep(1:40, times=sample( c(4,5,6), 40, replace=TRUE) )[1:200] )
x.data.unequal = merge(x.data.unequal,
             data.frame( group.id, x.var1.means, x.var2.means, x.var3.means ), by="group.id" )
x.data.unequal = within(x.data.unequal, {
  x.var1 = x.var1. means + rnorm(200, mean=0, sd = 2)
  x.var2 = x.var2.means + rnorm(200, mean=0, sd = 6)
  x.var3 = x.var3. means + rnorm(200, mean=0, sd = 1.5)
})
# Step 3b. Generate the individual-level predictors
# In this example, N = 200 and group size is equal
x.data.equals = data.find( group.id=rep(1:40, each=5))x.data.equals = merge(x.data.equals, x.data.make), by="group.id"x.data.equals = within(x.data.equals, f)x.var1 = x.var1. means + rnorm(200, mean=0, sd = 2)
  x.var2 = x.var2.means + rnorm(200, mean=0, sd = 6)
  x.var3 = x.var3.means + rnorm(200, mean=0, sd = 1.5)})
# Step 3. Generate a G-by-1 data frame of group-level outcome variable, y
# In this example, G = 40
y = rnorm(40, mean=6, sd=5)apply(x.data.equal,2,mean)
```

```
# group.id x.var1.means x.var2.means x.var3.means x.var3 x.var2 x.var1
# 20.500000 50.000393 19.994708 -9.999167 -10.031995 20.185361 50.084635
apply(x.data.unequal,2,mean)
# group.id x.var1.means x.var2.means x.var3.means x.var3 x.var2 x.var1
# 20.460000 50.002286 19.994605 -9.997034 -9.983146 19.986111 50.123591
apply(z.data,2,mean)
# z.var1 z.var2
# 0.04518332 99.98656817
mean(y)
# 6.457797
######## EXAMPLE 1. GROUP SIZE IS DIFFERENT ACROSS GROUPS ########
######### Need to use adjusted.predictors() in the same package ###
# Step 4a. Generate a G-by-1 matrix of group ID, z.gid. Then generate an N-by-1 matrix of
# each individual's group ID, x.gid, where the group sizes are different
z.gid = seq(1:40)
x.gid = x.data.unequal$group.id
# Step 5a. Generate the best linear unbiased predictors that are calcualted from
# individual-level data
x.data = x.data.unequal[, c("x.var1", "x.var2", "x.var3")results = adjusted.predictors(x.data, z.data, x.gid, z.gid)
# Note: Given the fixed random seed, the output should be as below
results$unequal.groups
# TRUE
names(results$adjusted.group.means)
# "BLUP.x.var1" "BLUP.x.var2" "BLUP.x.var3" "z.var1" "z.var2" "gid"
head(results$adjusted.group.means)
# BLUP.x.var1 BLUP.x.var2 BLUP.x.var3 group.id z.var1 z.var2 gid
# 1 50.05308 20.83911 -10.700361 1 -0.56047565 98.61059 1
# 2 48.85559 22.97411 -9.957270 2 -0.23017749 99.58417 2
# 3 50.16357 19.50001 -9.645735 3 1.55870831 97.46921 3
# 4 49.61853 21.25962 -10.459398 4 0.07050839 104.33791 4
# 5 50.49673 21.38353 -9.789924 5 0.12928774 102.41592 5
# 6 50.86154 19.15901 -9.245675 6 1.71506499 97.75378 6
# Step 6a. Fit a micro-macro multilevel model when group sizes are different
model.formula = as.formula(y \sim B LUP.x.var1 + B LUP.x.var2 + B LUP.x.var3 + z.var1 + z.var2)
model.output = micromacro.lm(model.formula, results$adjusted.group.means, y, results$unequal.groups)
micromacro.summary(model.output)
# Call:
# micromacro.lm( y ~ BLUP.x.var1 + BLUP.x.var2 + BLUP.x.var3 + z.var1 + z.var2, ...)
#
# Residuals:
# Min 1Q Median 3Q Max
# -13.41505 -2.974074 1.13077 3.566021 6.975819
#
#
# Coefficients:
# Estimate Uncorrected S.E. Corrected S.E. df t Pr(>|t|)
# (Intercept) 78.1232185 121.5103390 122.1367432 34 0.6396373 0.5266952 0.10904278
# BLUP.x.var1 -0.7589602 1.4954434 1.7177575 34 -0.4418320 0.6614084 0.07555696
# BLUP.x.var2 0.4263309 0.7070773 0.6299759 34 0.6767416 0.5031484 0.11528637
# BLUP.x.var3 0.2658078 2.4662049 2.4051691 34 0.1105152 0.9126506 0.01894980
```

```
# z.var1 0.4315941 1.0855707 1.0614535 34 0.4066068 0.6868451 0.06956356
# z.var2 -0.3949955 0.5573789 0.4230256 34 -0.9337390 0.3570228 0.15812040
#
# ---# Residual standard error: 5.1599 on 34 degrees of freedom
# Multiple R-squared: 0.0400727607, Adjusted R-squared: -0.1010930098
# F-statistic: 0.28387 on 5 and 34 DF, p-value: 0.91869
model.output$statistics
          Estimate Uncorrected S.E. Corrected S.E. df t Pr(>|t|) r
# (Intercept) 78.1232185 121.5103390 122.1367432 34 0.6396373 0.5266952 0.10904278
# BLUP.x.var1 -0.7589602 1.4954434 1.7177575 34 -0.4418320 0.6614084 0.07555696
# BLUP.x.var2 0.4263309 0.7070773 0.6299759 34 0.6767416 0.5031484 0.11528637
# BLUP.x.var3 0.2658078 2.4662049 2.4051691 34 0.1105152 0.9126506 0.01894980
# z.var1 0.4315941 1.0855707 1.0614535 34 0.4066068 0.6868451 0.06956356
# z.var2 -0.3949955 0.5573789 0.4230256 34 -0.9337390 0.3570228 0.15812040
model.output$rsquared
# 0.0400727607
model.output$rsquared.adjusted
# -0.1010930098
######## EXAMPLE 2. GROUP SIZE IS THE SAME ACROSS ALL GROUPS ########
######### Need to use adjusted.predictors() in the same package ######
# Step 4b. Generate a G-by-1 matrix of group ID, z.gid. Then generate an N-by-1 matrix of
# each individual's group ID, x.gid, where group size is the same across all groups
z.gid = seq(1:40)
x.gid = x.data.equal$group.id
# Step 5b. Generate the best linear unbiased predictors that are calcualted from
# individual-level data
x.data = x.data.equalsc("x.var1", "x.var2", "x.var3")results = adjusted.predictors(x.data, z.data, x.gid, z.gid)
results$unequal.groups
# FALSE
names(results$adjusted.group.means)
# "BLUP.x.var1" "BLUP.x.var2" "BLUP.x.var3" "z.var1" "z.var2" "gid"
results$adjusted.group.means[1:5, ]
# BLUP.x.var1 BLUP.x.var2 BLUP.x.var3 group.id z.var1 z.var2 gid
# 1 50.91373 19.12994 -10.051647 1 -0.56047565 98.61059 1
# 2 50.19068 19.17978 -10.814382 2 -0.23017749 99.58417 2
# 3 50.13390 20.98893 -9.952348 3 1.55870831 97.46921 3
# 4 49.68169 19.60632 -10.612717 4 0.07050839 104.33791 4
# 5 50.28579 22.07469 -10.245505 5 0.12928774 102.41592 5
# Step 6b. Fit a micro-macro multilevel model when group size is the same across groups
model.output2 = micromacro.lm(model.formula, results$adjusted.group.means, y,
                           results$unequal.groups)
micromacro.summary(model.output2)
# Call:
# micromacro.lm( y ~ BLUP.x.var1 + BLUP.x.var2 + BLUP.x.var3 + z.var1 + z.var2, ...)
#
# Residuals:
# Min 1Q Median 3Q Max
# -12.94409 -1.898937 0.8615494 3.78739 8.444582
```

```
#
#
# Coefficients:
# Estimate S.E. df t Pr(>|t|) r
# (Intercept) 135.4109966 134.1478457 34 1.0094161 0.3199052 0.17057636
# BLUP.x.var1 -2.1984308 2.2203278 34 -0.9901379 0.3291012 0.16741080
# BLUP.x.var2 -0.6369600 0.8619558 34 -0.7389706 0.4649961 0.12572678
# BLUP.x.var3 -0.5121002 1.7889594 34 -0.2862559 0.7764192 0.04903343
# z.var1 0.7718147 1.1347170 34 0.6801826 0.5009945 0.11586471
# z.var2 -0.1116209 0.5268130 34 -0.2118795 0.8334661 0.03631307
#
# ---# Residual standard error: 5.11849 on 34 degrees of freedom
# Multiple R-squared: 0.0554183804, Adjusted R-squared: -0.0834906813
# F-statistic: 0.39895 on 5 and 34 DF, p-value: 0.84607
model.output2$statistics
# Estimate S.E. df t Pr(>|t|)
# (Intercept) 135.4109966 134.1478457 34 1.0094161 0.3199052 0.17057636
# BLUP.x.var1 -2.1984308 2.2203278 34 -0.9901379 0.3291012 0.16741080
# BLUP.x.var2 -0.6369600 0.8619558 34 -0.7389706 0.4649961 0.12572678
# BLUP.x.var3 -0.5121002 1.7889594 34 -0.2862559 0.7764192 0.04903343
# z.var1 0.7718147 1.1347170 34 0.6801826 0.5009945 0.11586471
# z.var2 -0.1116209 0.5268130 34 -0.2118795 0.8334661 0.03631307
model.output2$rsquared
# 0.0554183804
model.output2$rsquared.adjusted
# -0.0834906813
######## EXAMPLE 3 (after EXAMPLE 2). ADDING A MICRO-MICRO INTERACTION TERM ########
model.formula3 = as.formula(y ~ BLUP.x.var1 * BLUP.x.var2 + BLUP.x.var3 + z.var1 + z.var2)
model.output3 = micromacro.lm(model.formula3, results$adjusted.group.means, y,
                          results$unequal.groups)
micromacro.summary(model.output3)
# Call:
# micromacro.lm( y ~ BLUP.x.var1 * BLUP.x.var2 + BLUP.x.var3 + z.var1 + z.var2, ...)
#
# Residuals:
# Min 1Q Median 3Q Max
# -13.21948 -2.048324 0.7062639 3.843816 7.924922
#
#
# Coefficients:
# Estimate S.E. df t Pr(>|t|) r
# (Intercept) -1.098875e+03 1962.9182021 33 -0.5598169 0.5793848 0.09699214
# BLUP.x.var1 2.231877e+01 38.9620284 33 0.5728339 0.5706400 0.09922547
# BLUP.x.var2 5.988568e+01 96.0256433 33 0.6236426 0.5371496 0.10792809
# BLUP.x.var3 -9.557605e-01 1.9374178 33 -0.4933167 0.6250560 0.08556050
# z.var1 6.116347e-01 1.1727757 33 0.5215274 0.6054822 0.09041443
# z.var2 -8.556163e-02 0.5331509 33 -0.1604829 0.8734790 0.02792560
# BLUP.x.var1:BLUP.x.var2 -1.209354e+00 1.9186909 33 -0.6303016 0.5328380 0.10906688
#
# ---
```
#### micromacro.lm 11

```
# Residual standard error: 5.08795 on 33 degrees of freedom
# Multiple R-squared: 0.0666547309, Adjusted R-squared: -0.103044409
# F-statistic: 0.39278 on 6 and 33 DF, p-value: 0.87831
model.output3$statistics
# Estimate S.E. df t Pr(>|t|) r
# (Intercept) -1.098875e+03 1962.9182021 33 -0.5598169 0.5793848 0.09699214
# BLUP.x.var1 2.231877e+01 38.9620284 33 0.5728339 0.5706400 0.09922547
# BLUP.x.var2 5.988568e+01 96.0256433 33 0.6236426 0.5371496 0.10792809
# BLUP.x.var3 -9.557605e-01 1.9374178 33 -0.4933167 0.6250560 0.08556050
# z.var1 6.116347e-01 1.1727757 33 0.5215274 0.6054822 0.09041443
# z.var2 -8.556163e-02 0.5331509 33 -0.1604829 0.8734790 0.02792560
# BLUP.x.var1:BLUP.x.var2 -1.209354e+00 1.9186909 33 -0.6303016 0.5328380 0.10906688
model.output3$rsquared
# 0.0666547309
model.output3$rsquared.adjusted
# -0.103044409
######## EXAMPLE 4 (after EXAMPLE 2). ADDING A MICRO-MACRO INTERACTION TERM ########
model.formula4 = as.formula(y \sim BLUP.x.var1 + BLUP.x.var2 + BLUP.x.var3 \star z.var1 + z.var2)
model.output4 = micromacro.lm(model.formula4, results$adjusted.group.means, y,
                          results$unequal.groups)
micromacro.summary(model.output4)
# Call:
# micromacro.lm( y ~ BLUP.x.var1 + BLUP.x.var2 + BLUP.x.var3 * z.var1 + z.var2, ...)
#
# Residuals:
# Min 1Q Median 3Q Max
# -12.99937 -1.909645 0.8775397 3.712013 8.46591
#
#
# Coefficients:
# Estimate S.E. df t Pr(>|t|) r
# (Intercept) 129.22731579 146.4817031 33 0.8822079 0.3840456 0.15179313
# BLUP.x.var1 -2.10556192 2.3951160 33 -0.8791064 0.3857003 0.15127172
# BLUP.x.var2 -0.63762927 0.8747645 33 -0.7289153 0.4711953 0.12587857
                   -0.53590189 1.8273917 33 -0.2932605 0.7711594 0.05098372
# z.var1 2.95426548 19.1170600 33 0.1545356 0.8781288 0.02689146
# z.var2 -0.09852267 0.5467583 33 -0.1801942 0.8581021 0.03135236
# BLUP.x.var3:z.var1 0.21489002 1.8788995 33 0.1143702 0.9096374 0.01990534
#
# ---
# Residual standard error: 5.11747 on 33 degrees of freedom
# Multiple R-squared: 0.0557926451, Adjusted R-squared: -0.1158814195
# F-statistic: 0.32499 on 6 and 33 DF, p-value: 0.91909
model.output4$statistics
# Estimate S.E. df t Pr(>|t|) r
# (Intercept) 129.22731579 146.4817031 33 0.8822079 0.3840456 0.15179313
# BLUP.x.var1 -2.10556192 2.3951160 33 -0.8791064 0.3857003 0.15127172
# BLUP.x.var2 -0.63762927 0.8747645 33 -0.7289153 0.4711953 0.12587857
# BLUP.x.var3 -0.53590189 1.8273917 33 -0.2932605 0.7711594 0.05098372
# z.var1 2.95426548 19.1170600 33 0.1545356 0.8781288 0.02689146
```

```
# z.var2 -0.09852267 0.5467583 33 -0.1801942 0.8581021 0.03135236
# BLUP.x.var3:z.var1 0.21489002 1.8788995 33 0.1143702 0.9096374 0.01990534
model.output4$rsquared
# 0.0557926451
model.output4$rsquared.adjusted
# -0.1158814195
```
<span id="page-11-1"></span>micromacro.summary *Summarizing the Micro-Macro Multilevel Linear Model Fitting Results*

#### Description

After fitting a micro-macro multilevel model, this function produces a user-friendly summary table of the results.

#### Usage

micromacro.summary(model.output)

#### Arguments

model.output the output of micromacro. Im which contains model results and model specifications.

#### Details

To date, most multilevel methodologies can only unbiasedly model macro-micro multilevel situations, wherein group-level predictors (e.g., city temperature) are used to predict an individual-level outcome variable (e.g., citizen personality). In contrast, this R package enables researchers to model micro-macro situations, wherein individual-level (micro) predictors (and other group-level predictors) are used to predict a group-level (macro) outcome variable in an unbiased way.

To conduct micro-macro multilevel modeling with the current package, one must first compute the adjusted group means with the function [adjusted.predictors](#page-1-1). This is because in micro-macro multilevel modeling, it is statistically biased to directly regress the group-level outcome variable on the unadjusted group means of individual-level predictors (Croon & van Veldhoven, 2007). Instead, one should use the best linear unbiased predictors (BLUP) of the group means (i.e., the adjusted group means), which is conveniently computed by [adjusted.predictors](#page-1-1).

Once produced by [adjusted.predictors](#page-1-1), the adjusted group means can be used as one of the inputs of the [micromacro.lm](#page-4-1) function, which reports estimation results and inferential statistics of the micro-macro multilevel model of interest.

If group size is the same across all groups (i.e., unequal.groups = FALSE), then OLS standard errors are reported and used to determine the inferential statistics in this micro-macro model. If group size is different across groups (i.e., unequal.groups = TRUE), however, then the heteroscedasticityconsistent standard errors are reported and used determine the inferential statistics in this micromacro model (White, 1980).

[micromacro.summary](#page-11-1) produces a detailed summary on the model fitting and specifications, given the outputs of [micromacro.lm](#page-4-1).

<span id="page-11-0"></span>

#### <span id="page-12-0"></span>Value

table a summary table.

#### Author(s)

Jackson G. Lu, Elizabeth Page-Gould, Nancy R. Xu (maintainer, nancyranxu@gmail.com).

#### References

Akinola, M., Page-Gould, E., Mehta, P. H., & Lu, J. G. (2016). Collective hormonal profiles predict group performance. Proceedings of the National Academy of Sciences, 113 (35), 9774-9779.

Croon, M. A., & van Veldhoven, M. J. (2007). Predicting group-level outcome variables from variables measured at the individual level: a latent variable multilevel model. Psychological methods, 12(1), 45-57.

#### See Also

[micromacro.lm](#page-4-1) for fitting the micro-macro multilevel linear model of interest.

#### Examples

```
######## SETUP: DATA GENERATING PROCESSES ########
set.seed(123)
# Step 1. Generate a G-by-q data frame of group-level predictors (e.g., control variables), z.data
# In this example, G = 40, q = 2group.id = seq(1, 40)z.var1 = rnorm(40, mean=0, sd=1)z.var2 = rnorm(40, mean=100, sd=2)z.data = data.frame(group.id, z.var1, z.var2)
# Step 2. Generate a G-by-p data frame of group-level means for the predictors that will be used to
# generate x.data
# In this example, there are 3 individual-level predictors, thus p = 3x.var1. means = rnorm(40, mean=50, sd = .05)
x.var2. means = rnorm(40, mean=20, sd = .05)
x.var3. means = rnorm(40, mean=-10, sd = .05)
x.data.means = data.frame(group.id, x.var1.means, x.var2.means, x.var3.means)
# Step 3. Generate two N-by-p data frames of individual-level predictors, x.data
# One of these two data frames assumes unequal-sized groups (Step 3a), whereas the other assumes
# equal-sized groups (Step 3b):
# Step 3a. Generate the individual-level predictors
# In this example, N = 200 and group size is unequal
x.data.unequal = data.frame( group.id=rep(1:40, times=sample( c(4,5,6), 40, replace=TRUE) )[1:200] )
x.data.unequal = merge( x.data.unequal,
            data.frame( group.id, x.var1.means, x.var2.means, x.var3.means ), by="group.id" )
x.data.unequal = within(x.data.unequal, {
  x.var1 = x.var1. means + rnorm(200, mean=0, sd = 2)
  x.var2 = x.var2.means + rnorm(200, mean=0, sd = 6)
  x.var3 = x.var3.means + rnorm(200, mean=0, sd = 1.5)})
# Step 3b. Generate the individual-level predictors
# In this example, N = 200 and group size is equal
```

```
x.data.equals = data.find( group.id=rep(1:40, each=5))x.data.equal = merge( x.data.equal, x.data.means, by="group.id" )
x.data.equal = within( x.data.equal, {
 x.var1 = x.var1. means + rnorm(200, mean=0, sd = 2)
 x.var2 = x.var2. means + rnorm(200, mean=0, sd = 6)
 x.var3 = x.var3.means + rnorm(200, mean=0, sd = 1.5)})
# Step 3. Generate a G-by-1 data frame of group-level outcome variable, y
# In this example, G = 40
y = rnorm(40, mean=6, sd=5)apply(x.data.equal,2,mean)
# group.id x.var1.means x.var2.means x.var3.means x.var3 x.var2 x.var1
# 20.500000 50.000393 19.994708 -9.999167 -10.031995 20.185361 50.084635
apply(x.data.unequal,2,mean)
# group.id x.var1.means x.var2.means x.var3.means x.var3 x.var2 x.var1
# 20.460000 50.002286 19.994605 -9.997034 -9.983146 19.986111 50.123591
apply(z.data,2,mean)
# z.var1 z.var2
# 0.04518332 99.98656817
mean(y)
# 6.457797
######## EXAMPLE 1. GROUP SIZE IS DIFFERENT ACROSS GROUPS ########
######### Need to use adjusted.predictors() in the same package ###
# Step 4a. Generate a G-by-1 matrix of group ID, z.gid. Then generate an N-by-1 matrix of
# each individual's group ID, x.gid, where the group sizes are different
z.gid = seq(1:40)
x.gid = x.data.unequal$group.id
# Step 5a. Generate the best linear unbiased predictors that are calcualted from
# individual-level data
x.data = x.data.update[,c("x.var1","x.var2","x.var3")]
results = adjusted.predictors(x.data, z.data, x.gid, z.gid)
# Note: Given the fixed random seed, the output should be as below
results$unequal.groups
# TRUE
names(results$adjusted.group.means)
# "BLUP.x.var1" "BLUP.x.var2" "BLUP.x.var3" "z.var1" "z.var2" "gid"
head(results$adjusted.group.means)
# BLUP.x.var1 BLUP.x.var2 BLUP.x.var3 group.id z.var1 z.var2 gid
# 1 50.05308 20.83911 -10.700361 1 -0.56047565 98.61059 1
# 2 48.85559 22.97411 -9.957270 2 -0.23017749 99.58417 2
# 3 50.16357 19.50001 -9.645735 3 1.55870831 97.46921 3
# 4 49.61853 21.25962 -10.459398 4 0.07050839 104.33791 4
# 5 50.49673 21.38353 -9.789924 5 0.12928774 102.41592 5
# 6 50.86154 19.15901 -9.245675 6 1.71506499 97.75378 6
# Step 6a. Fit a micro-macro multilevel model when group sizes are different
model.formula = as.formula(y ~ BLUP.x.var1 + BLUP.x.var2 + BLUP.x.var3 + z.var1 + z.var2)
model.output = micromacro.lm(model.formula, results$adjusted.group.means, y, results$unequal.groups)
micromacro.summary(model.output)
# Call:
# micromacro.lm( y ~ BLUP.x.var1 + BLUP.x.var2 + BLUP.x.var3 + z.var1 + z.var2, ...)
```
micromacro.summary 15

```
#
# Residuals:
# Min 1Q Median 3Q Max
# -13.41505 -2.974074 1.13077 3.566021 6.975819
#
#
# Coefficients:
# Estimate Uncorrected S.E. Corrected S.E. df t Pr(>|t|) r
# (Intercept) 78.1232185 121.5103390 122.1367432 34 0.6396373 0.5266952 0.10904278
# BLUP.x.var1 -0.7589602 1.4954434 1.7177575 34 -0.4418320 0.6614084 0.07555696
# BLUP.x.var2 0.4263309 0.7070773 0.6299759 34 0.6767416 0.5031484 0.11528637
                          2.4662049 2.4051691 34 0.1105152 0.9126506 0.01894980
# z.var1 0.4315941 1.0855707 1.0614535 34 0.4066068 0.6868451 0.06956356
# z.var2 -0.3949955 0.5573789 0.4230256 34 -0.9337390 0.3570228 0.15812040
#
# ---
# Residual standard error: 5.1599 on 34 degrees of freedom
# Multiple R-squared: 0.0400727607, Adjusted R-squared: -0.1010930098
# F-statistic: 0.28387 on 5 and 34 DF, p-value: 0.91869
model.output$statistics
# Estimate Uncorrected S.E. Corrected S.E. df t Pr(>|t|)
# (Intercept) 78.1232185 121.5103390 122.1367432 34 0.6396373 0.5266952 0.10904278
# BLUP.x.var1 -0.7589602 1.4954434 1.7177575 34 -0.4418320 0.6614084 0.07555696
                          0.7070773 0.6299759 34 0.6767416 0.5031484 0.11528637
# BLUP.x.var3 0.2658078 2.4662049 2.4051691 34 0.1105152 0.9126506 0.01894980
# z.var1 0.4315941 1.0855707 1.0614535 34 0.4066068 0.6868451 0.06956356
# z.var2 -0.3949955 0.5573789 0.4230256 34 -0.9337390 0.3570228 0.15812040
model.output$rsquared
# 0.0400727607
model.output$rsquared.adjusted
# -0.1010930098
######## EXAMPLE 2. GROUP SIZE IS THE SAME ACROSS ALL GROUPS ########
######## Need to use adjusted.predictors() in the same package ######
# Step 4b. Generate a G-by-1 matrix of group ID, z.gid. Then generate an N-by-1 matrix of
# each individual's group ID, x.gid, where group size is the same across all groups
z.gid = seq(1:40)
x.gid = x.data.equal$group.id
# Step 5b. Generate the best linear unbiased predictors that are calcualted from
# individual-level data
x.data = x.data.equal[,c("x.var1","x.var2","x.var3")]
results = adjusted.predictors(x.data, z.data, x.gid, z.gid)
results$unequal.groups
# FALSE
names(results$adjusted.group.means)
# "BLUP.x.var1" "BLUP.x.var2" "BLUP.x.var3" "z.var1" "z.var2" "gid"
results$adjusted.group.means[1:5, ]
# BLUP.x.var1 BLUP.x.var2 BLUP.x.var3 group.id z.var1 z.var2 gid
# 1 50.91373 19.12994 -10.051647 1 -0.56047565 98.61059 1
# 2 50.19068 19.17978 -10.814382 2 -0.23017749 99.58417 2
# 3 50.13390 20.98893 -9.952348 3 1.55870831 97.46921 3
```

```
# 4 49.68169 19.60632 -10.612717 4 0.07050839 104.33791 4
# 5 50.28579 22.07469 -10.245505 5 0.12928774 102.41592 5
# Step 6b. Fit a micro-macro multilevel model when group size is the same across groups
model.output2 = micromacro.lm(model.formula, results$adjusted.group.means, y,
                           results$unequal.groups)
micromacro.summary(model.output2)
# Call:
# micromacro.lm( y ~ BLUP.x.var1 + BLUP.x.var2 + BLUP.x.var3 + z.var1 + z.var2, ...)
#
# Residuals:
# Min 1Q Median 3Q Max
# -12.94409 -1.898937 0.8615494 3.78739 8.444582
#
#
# Coefficients:
# Estimate S.E. df t Pr(>|t|) r
# (Intercept) 135.4109966 134.1478457 34 1.0094161 0.3199052 0.17057636
# BLUP.x.var1 -2.1984308 2.2203278 34 -0.9901379 0.3291012 0.16741080
# BLUP.x.var2 -0.6369600 0.8619558 34 -0.7389706 0.4649961 0.12572678
# BLUP.x.var3 -0.5121002 1.7889594 34 -0.2862559 0.7764192 0.04903343
# z.var1 0.7718147 1.1347170 34 0.6801826 0.5009945 0.11586471
# z.var2 -0.1116209 0.5268130 34 -0.2118795 0.8334661 0.03631307
#
# ---
# Residual standard error: 5.11849 on 34 degrees of freedom
# Multiple R-squared: 0.0554183804, Adjusted R-squared: -0.0834906813
# F-statistic: 0.39895 on 5 and 34 DF, p-value: 0.84607
model.output2$statistics
# Estimate S.E. df t Pr(>|t|) r
# (Intercept) 135.4109966 134.1478457 34 1.0094161 0.3199052 0.17057636
# BLUP.x.var1 -2.1984308 2.2203278 34 -0.9901379 0.3291012 0.16741080
# BLUP.x.var2 -0.6369600 0.8619558 34 -0.7389706 0.4649961 0.12572678
# BLUP.x.var3 -0.5121002 1.7889594 34 -0.2862559 0.7764192 0.04903343
# z.var1 0.7718147 1.1347170 34 0.6801826 0.5009945 0.11586471
# z.var2 -0.1116209 0.5268130 34 -0.2118795 0.8334661 0.03631307
model.output2$rsquared
# 0.0554183804
model.output2$rsquared.adjusted
# -0.0834906813
######## EXAMPLE 3 (after EXAMPLE 2). ADDING A MICRO-MICRO INTERACTION TERM ########
model.formula3 = as.formula(y ~ BLUP.x.var1 * BLUP.x.var2 + BLUP.x.var3 + z.var1 + z.var2)
model.output3 = micromacro.lm(model.formula3, results$adjusted.group.means, y,
                           results$unequal.groups)
micromacro.summary(model.output3)
# Call:
# micromacro.lm( y ~ BLUP.x.var1 * BLUP.x.var2 + BLUP.x.var3 + z.var1 + z.var2, ...)
#
# Residuals:
# Min 1Q Median 3Q Max
# -13.21948 -2.048324 0.7062639 3.843816 7.924922
#
```
# # Coefficients: # Estimate S.E. df t Pr(>|t|) r # (Intercept) -1.098875e+03 1962.9182021 33 -0.5598169 0.5793848 0.09699214 # BLUP.x.var1 2.231877e+01 38.9620284 33 0.5728339 0.5706400 0.09922547 # BLUP.x.var2 5.988568e+01 96.0256433 33 0.6236426 0.5371496 0.10792809 # BLUP.x.var3 -9.557605e-01 1.9374178 33 -0.4933167 0.6250560 0.08556050 # z.var1 6.116347e-01 1.1727757 33 0.5215274 0.6054822 0.09041443 # z.var2 -8.556163e-02 0.5331509 33 -0.1604829 0.8734790 0.02792560 # BLUP.x.var1:BLUP.x.var2 -1.209354e+00 1.9186909 33 -0.6303016 0.5328380 0.10906688 # # --- # Residual standard error: 5.08795 on 33 degrees of freedom # Multiple R-squared: 0.0666547309, Adjusted R-squared: -0.103044409 # F-statistic: 0.39278 on 6 and 33 DF, p-value: 0.87831 model.output3\$statistics # Estimate S.E. df t Pr(>|t|) r # (Intercept) -1.098875e+03 1962.9182021 33 -0.5598169 0.5793848 0.09699214 # BLUP.x.var1 2.231877e+01 38.9620284 33 0.5728339 0.5706400 0.09922547 # BLUP.x.var2 5.988568e+01 96.0256433 33 0.6236426 0.5371496 0.10792809 # BLUP.x.var3 -9.557605e-01 1.9374178 33 -0.4933167 0.6250560 0.08556050 # z.var1 6.116347e-01 1.1727757 33 0.5215274 0.6054822 0.09041443 # z.var2 -8.556163e-02 0.5331509 33 -0.1604829 0.8734790 0.02792560 # BLUP.x.var1:BLUP.x.var2 -1.209354e+00 1.9186909 33 -0.6303016 0.5328380 0.10906688 model.output3\$rsquared # 0.0666547309 model.output3\$rsquared.adjusted # -0.103044409 ######## EXAMPLE 4 (after EXAMPLE 2). ADDING A MICRO-MACRO INTERACTION TERM ######## model.formula4 = as.formula(y  $\sim$  BLUP.x.var1 + BLUP.x.var2 + BLUP.x.var3  $\star$  z.var1 + z.var2) model.output4 = micromacro.lm(model.formula4, results\$adjusted.group.means, y, results\$unequal.groups) micromacro.summary(model.output4) # Call: # micromacro.lm( y ~ BLUP.x.var1 + BLUP.x.var2 + BLUP.x.var3 \* z.var1 + z.var2, ...) # # Residuals: # Min 1Q Median 3Q Max # -12.99937 -1.909645 0.8775397 3.712013 8.46591 # # # Coefficients: # Estimate S.E. df t Pr(>|t|) r # (Intercept) 129.22731579 146.4817031 33 0.8822079 0.3840456 0.15179313 # BLUP.x.var1 -2.10556192 2.3951160 33 -0.8791064 0.3857003 0.15127172 # BLUP.x.var2 -0.63762927 0.8747645 33 -0.7289153 0.4711953 0.12587857 # BLUP.x.var3 -0.53590189 1.8273917 33 -0.2932605 0.7711594 0.05098372 # z.var1 2.95426548 19.1170600 33 0.1545356 0.8781288 0.02689146 # z.var2 -0.09852267 0.5467583 33 -0.1801942 0.8581021 0.03135236 # BLUP.x.var3:z.var1 0.21489002 1.8788995 33 0.1143702 0.9096374 0.01990534 #

```
# ---
# Residual standard error: 5.11747 on 33 degrees of freedom
# Multiple R-squared: 0.0557926451, Adjusted R-squared: -0.1158814195
# F-statistic: 0.32499 on 6 and 33 DF, p-value: 0.91909
model.output4$statistics
# Estimate S.E. df t Pr(>|t|) r
# (Intercept) 129.22731579 146.4817031 33 0.8822079 0.3840456 0.15179313
# BLUP.x.var1 -2.10556192 2.3951160 33 -0.8791064 0.3857003 0.15127172
# BLUP.x.var2 -0.63762927 0.8747645 33 -0.7289153 0.4711953 0.12587857
# BLUP.x.var3 -0.53590189 1.8273917 33 -0.2932605 0.7711594 0.05098372
# z.var1 2.95426548 19.1170600 33 0.1545356 0.8781288 0.02689146
# z.var2 -0.09852267 0.5467583 33 -0.1801942 0.8581021 0.03135236
# BLUP.x.var3:z.var1 0.21489002 1.8788995 33 0.1143702 0.9096374 0.01990534
model.output4$rsquared
# 0.0557926451
model.output4$rsquared.adjusted
# -0.1158814195
```
# <span id="page-18-0"></span>Index

∗Topic different micromacro.lm, [5](#page-4-0) ∗Topic from micromacro.lm, [5](#page-4-0) ∗Topic group-level adjusted.predictors, [2](#page-1-0) micromacro.lm, [5](#page-4-0) micromacro.summary, [12](#page-11-0) ∗Topic group micromacro.lm, [5](#page-4-0) ∗Topic individual-level adjusted.predictors, [2](#page-1-0) micromacro.lm, [5](#page-4-0) micromacro.summary, [12](#page-11-0) ∗Topic micro-macro, adjusted.predictors, [2](#page-1-0) micromacro.lm, [5](#page-4-0) micromacro.summary, [12](#page-11-0) ∗Topic modeling, adjusted.predictors, [2](#page-1-0) micromacro.lm, [5](#page-4-0) micromacro.summary, [12](#page-11-0) ∗Topic multi-level micromacro.lm, [5](#page-4-0) ∗Topic multilevel adjusted.predictors, [2](#page-1-0) micromacro.summary, [12](#page-11-0) ∗Topic outcome adjusted.predictors, [2](#page-1-0) micromacro.summary, [12](#page-11-0) ∗Topic prediciting micromacro.lm, [5](#page-4-0) ∗Topic predictors adjusted.predictors, [2](#page-1-0) micromacro.summary, [12](#page-11-0) ∗Topic predict adjusted.predictors, [2](#page-1-0) micromacro.summary, [12](#page-11-0) ∗Topic sizes

micromacro.lm, [5](#page-4-0) ∗Topic to adjusted.predictors, [2](#page-1-0) micromacro.summary, [12](#page-11-0) ∗Topic using adjusted.predictors, [2](#page-1-0) micromacro.summary, [12](#page-11-0) ∗Topic variables, micromacro.lm, [5](#page-4-0) ∗Topic variables adjusted.predictors, [2](#page-1-0) micromacro.lm, [5](#page-4-0) micromacro.summary, [12](#page-11-0) adjusted.predictors, *[2](#page-1-0)*, [2,](#page-1-0) *[5](#page-4-0)[–7](#page-6-0)*, *[12](#page-11-0)*

micromacro.lm, *[2,](#page-1-0) [3](#page-2-0)*, *[5](#page-4-0)*, [5,](#page-4-0) *[6](#page-5-0)*, *[12,](#page-11-0) [13](#page-12-0)* micromacro.summary, *[7](#page-6-0)*, *[12](#page-11-0)*, [12](#page-11-0)